## **[.NET : sortie de Mono 2.6 et MonoDevelop](https://www.silicon.fr/net-sortie-de-mono-26-et-monodevelop-22-38440.html) [2.2](https://www.silicon.fr/net-sortie-de-mono-26-et-monodevelop-22-38440.html)**

**Mono**, le clone *open source* de la plate-forme .NET, [est maintenant disponible en version 2.6.](http://www.mono-project.com/release_notes_mono_2.6) Programmation parallèle, applications embarquées, optimisations *via* LLVM, cette mouture reprend toutes les avancées que nous avons décrites au fil des mois. Mono 2.6 se veut également **plus proche de la plate-forme .NET de Microsoft** : support partiel de LINQ to SQL, du C# 4.0, des librairies .NET 3.5 et .NET 4.0, du DLR (*Dynamic Language Runtime*), *etc.* Un débogueur logiciel fait son apparition et les piles *open source* **ASP .NET MVC et ASP.NET AJAX** sont incluses en standard.

Mais la nouveauté la plus importante n'est pas la plus visible : **2 millions de lignes de code** ont été modifiées entre Mono 2.4 et Mono 2.6. Cette mouture est ainsi plus stable, plus rapide et moins gourmande en ressources que précédemment.

Les développeurs profitent de cette annonce pour *dévoiler la version 2.2 de MonoDevelop*. Au menu, **des moutures Windows et Mac OS X**. La version Linux reste toutefois la plus aboutie. MonoDevelop ne comprend maintenant plus de code sous licence GPL (il est entièrement placé sous les licences LGPL et MIT), ce qui permettra de créer des extensions sans se soucier de leur licence. L'interface utilisateur a été entièrement revue et il sera possible de créer des projets **Moonlight, iPhone et ASP .NET MVC**.

Là encore, cette version est le fruit d'un travail de titan, près de **750 000 lignes de code** ayant été modifiées.

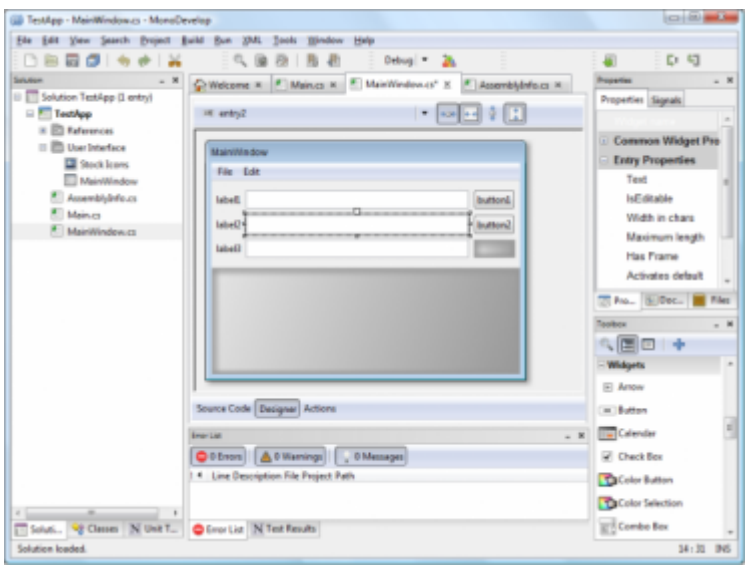